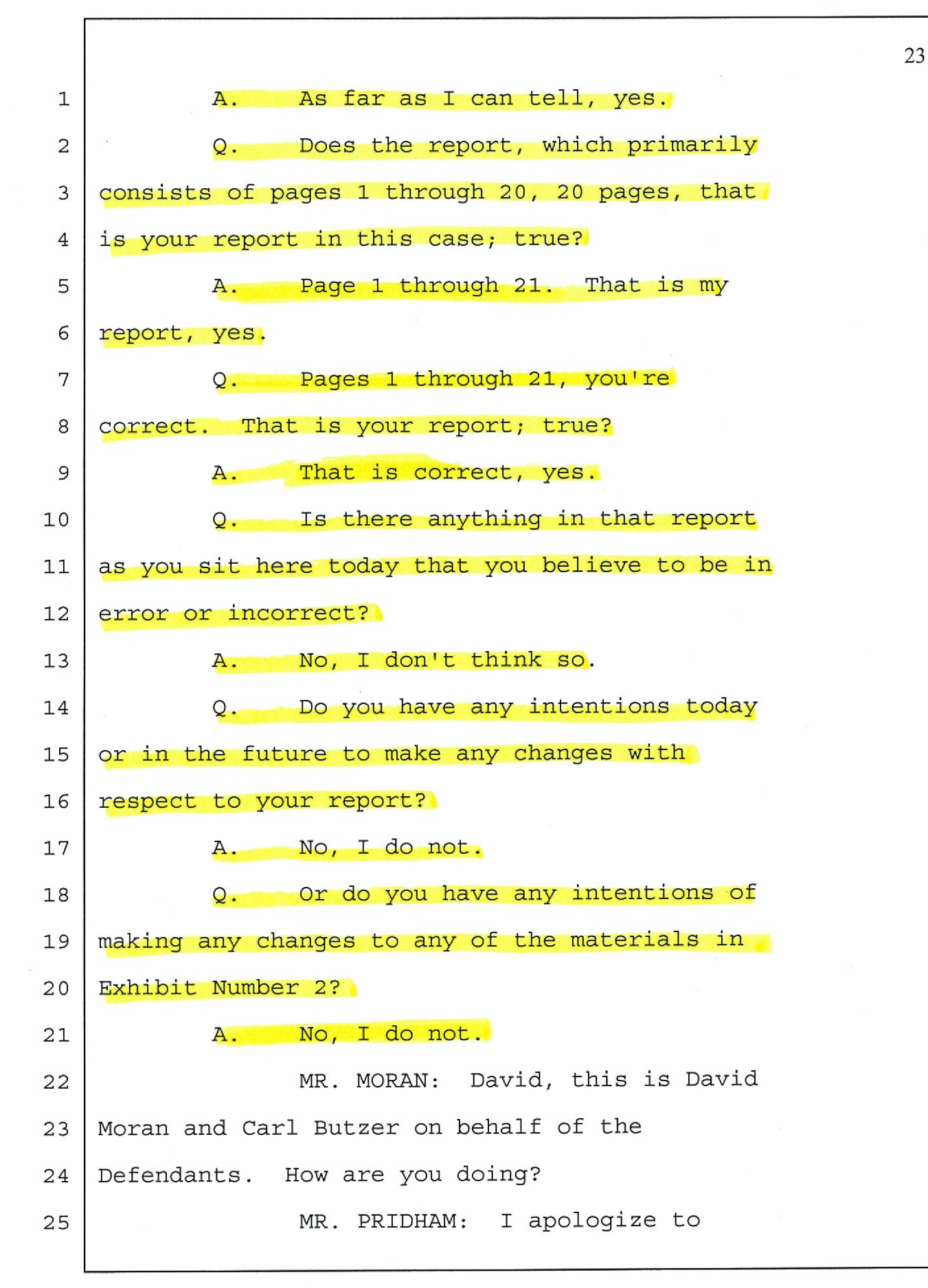

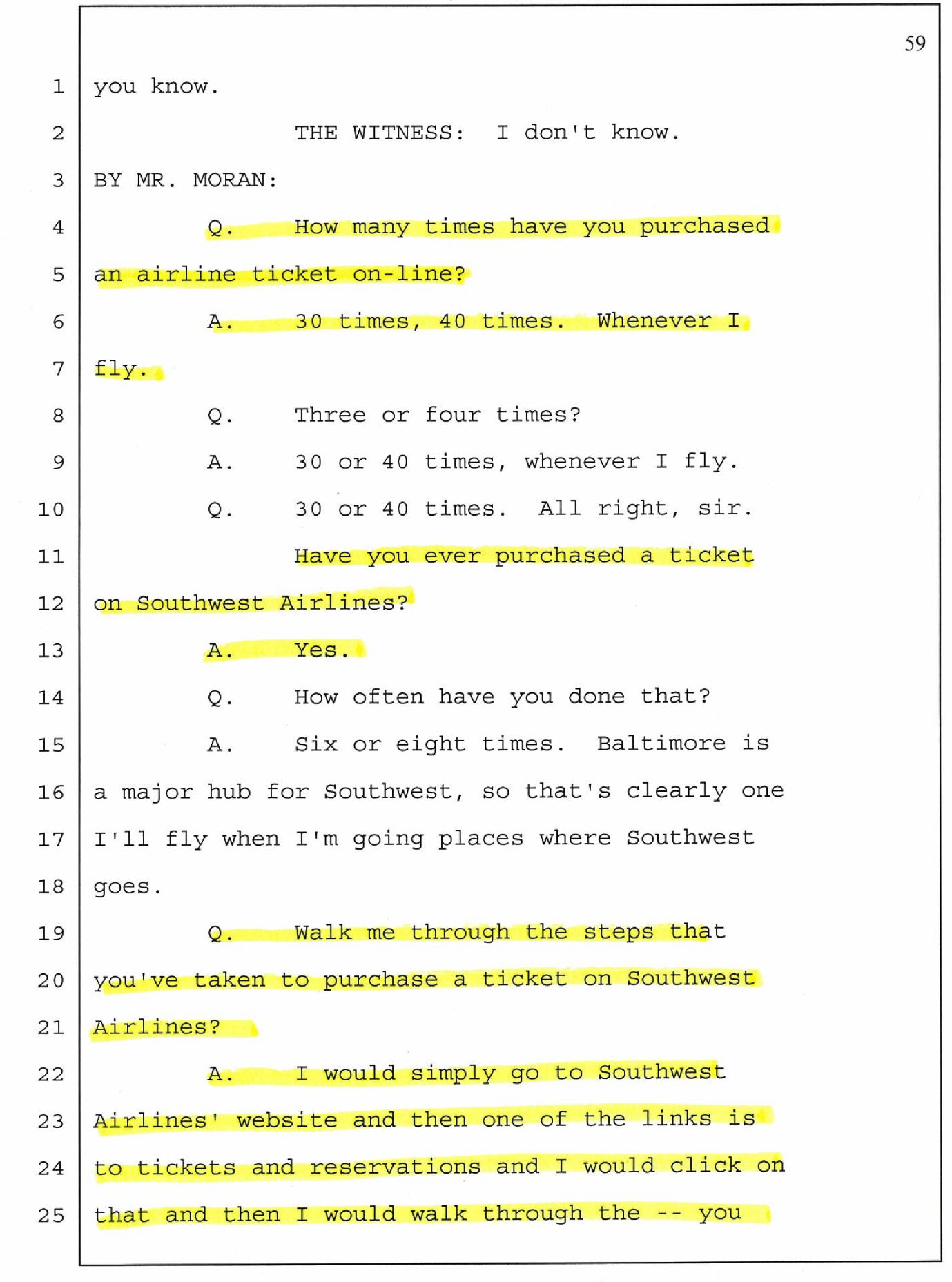

![](_page_2_Picture_171.jpeg)

![](_page_3_Figure_0.jpeg)

800-567-8658 973-410-4040

![](_page_4_Picture_181.jpeg)

I